### Kapitel 5 Anfragebearbeitung

Vorlesung: PD Dr. Peer Kröger

Skript © 2009 Matthias Schubert

Dieses Skript basiert auf dem Skript zur Vorlesung Datenbanksysteme II von Prof. Dr. Christian Böhm gehalten im Sommersemester 2007 an der LMU München und dem Skript von Dr. Peer Kröger gehalten im Sommersemester 2008

http://www.dbs.ifi.lmu.de/cms/Datenbanksysteme\_II\_10

### 5 Anfragebearbeitung

- Übersicht
	- 5.1 Einleitung
	- 5 2 Indexstrukturen 5.2 Indexstrukturen
	- 5 3 Grundlagen der Anfrageoptimierung 5.3 Grundlagen der
	- 5 4 Logische Anfrageoptimierung 5.4 Logische
	- 5.5 Kostenmodellbasierte Anfrageoptimierung 5.5 Kostenmodellbasierte
	- 5.6 Implementierung der Joinoperation

# 5 Anfragebearbeitung

### Übersicht

#### 5.1 Einleitung

- 5 2 Indexstrukturen 5.2 Indexstrukturen
- 5 3 Grundlagen der Anfrageoptimierung 5.3 Grundlagen der
- 5 4 Logische Anfrageoptimierung 5.4 Logische
- 5.5 Kostenmodellbasierte Anfrageoptimierung 5.5 Kostenmodellbasierte
- 5.6 Implementierung der Joinoperation

# 5.1 Einleitung

### HW-Grundlagen

• Von-Neumann Rechner Architektur: Flaschenhälse

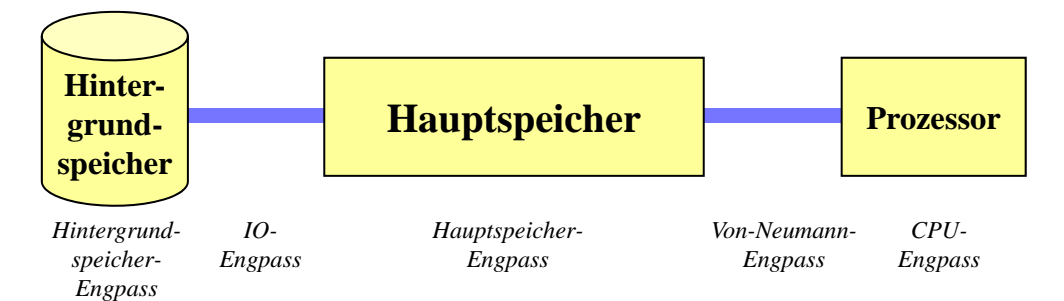

• Zur Vereinfachung unterscheidet man meist nur zwischen

#### - **CPU-bound**

CPU, Arbeitsspeicher und Bus bilden den Hauptengpass

#### - **I/O-bound**

Hintergrundspeicher und I/O bilden den Hauptengpass

### HW-Grundlagen (cont.)

- Schematischer Aufbau einer Festplatte
	- Ein Plattenspeichersystem **besteht aus Platten**
	- Die Oberfläche der Platten besteht aus *Spuren* besteht
	- Die Spuren bestehen aus *Sektoren*.
	- *Zylinder* = alle Spuren mit konstantem Radius

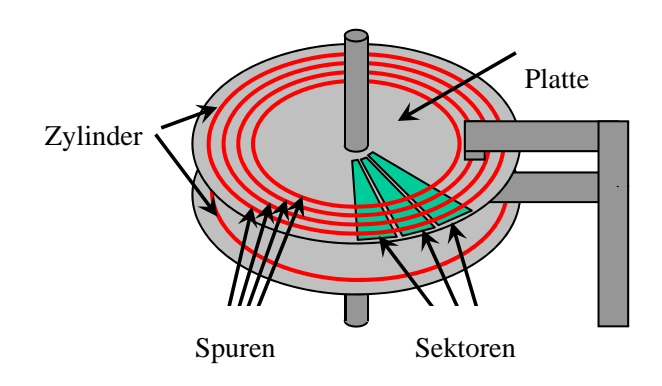

- Platten rotieren um gemeinsame Achse, der Arm ist in radialer Richtung bewegbar

# 5.1 Einleitung

### HW-Grundlagen (cont.)

- Zugriff auf eine Seite:
	- Setze den Arm auf den gewünschten Zylinder (*Suchen*)
	- Warte bis die Platte so rotiert ist, dass sich der Anfang der Seite unter dem Arm befindet (*Latenz*)
	- Übertrage die Seite in den Hauptspeicher (*Transfer*)
	- Zugriffszeit = Suchzeit + Latenzzeit + Transferzeit
- I/O-Rate = erwartete Anzahl von Zugriffen pro Sekunde
- Übertragungsrate = maximale Anzahl übertragener Bytes pro Sekunde (Bandbreite)

### Speichermedien

- I/O-Engpass auch mit modernen Platten nicht überwindbar
- Lösungsansatz: Verwende statt einer großen Festplatte mehrere kleine, die parallel betrieben werden können

#### => RAID-Systeme

- Die Komplexität wird durch den RAID-Controller nach Außen verborgen => es gibt nur ein (virtuelles) Laufwerk
- Acht verschiedene RAID-Level die unterschiedliche Zugriffsprofile optimieren

### Speichermedien (cont.)

- RAID 0
	- Datenmenge wird durch blockweise Rotation auf die Platten verteilt *(Striping)*
	- Beispiel: Striping von 4 Blöcken (A,B,C,D) auf zwei Platten

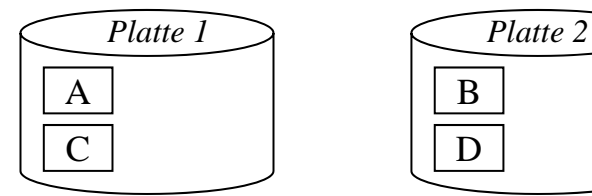

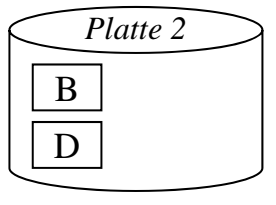

- Größtmögliche Beschleunigung: Anfrage an aufeinanderfolgende Blöcke kann parallel bearbeitet werden
- Fehleranfällig:
	- besteht eine Datei aus vielen Blöcken werden diese über die entsprechenden Platten verteilt
	- Ausfall einer Platte führt zur Beschädigung der Datei

### Speichermedien (cont.)

- RAID 1
	- Jedes Laufwerk besitzt eine Spiegelkopie (*Mirror*)
	- Durch Redundanz ist Fehlerfall eines Laufwerks kein Problem
	- Beispiel:

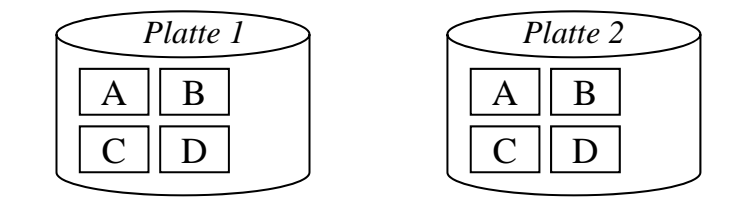

- Leseoperationen parallelisierbar (wie RAID 0) Leseoperationen parallelisierbar (wie RAID
- Schreiboperationen müssen auf beiden Mirrors (parallel) durchgeführt werden

## 5.1 Einleitung

### Speichermedien (cont.)

- $RAID 0+1$ 
	- Kombination aus RAID 0 und RAID 1
	- Verteilung der Datenblöcke wie bei RAID 0
	- Spiegelung der Platten wie bei RAID 1

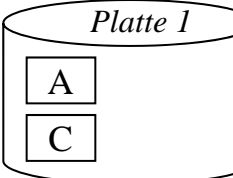

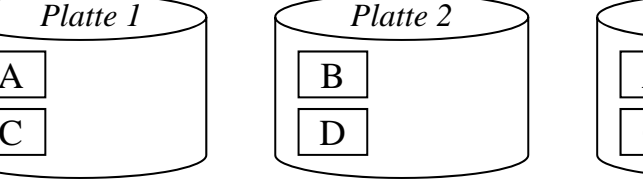

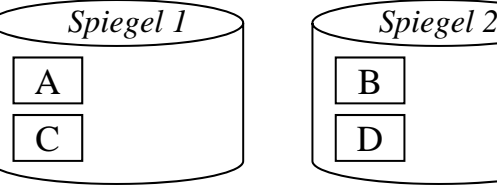

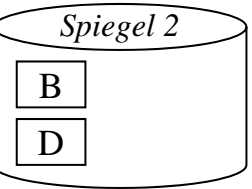

- Vereinigt Vorteile von RAID 0 und RAID 1
- ABER: Anzahl der benötigten Platten steigt!!!

### Speichermedien (cont.)

- Ab RAID 2 wird Datensicherheit ökonomisch günstiger umgesetzt
- Hilfsmittel: Paritätsinformationen
	- Prüfsumme für mehrere Daten
	- Verwendbar, um Daten auf Korrektheit zu überprüfen
	- Verwendbar, um Daten im Fehlerfall zu rekonstruieren
	- Vorgehen:
		- Speichere zu *N* Datenbereichen auf unterschiedlichen Platten zusätzlich deren Prüfsumme auf einer anderen Platte
		- Ist einer der *N* Datenbereiche defekt kann dieser aus der Prüfsumme und den *N*-1 übrigen (intakten) Datenbereichen wiederhergestellt werden

# 5.1 Einleitung

### Speichermedien (cont.)

- RAID 2
	- Striping auf Bitebene
	- Paritätsinformationen auf separaten Platten
	- In der Praxis meist nicht eingesetzt
- RAID 3 und RAID 4
	- Striping auf Bit- oder Byte-Ebene (RAID 3) bzw. blockweise  $(RAID 4)$
	- Paritätsinformationen auf einer speziellen Platte

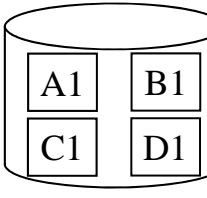

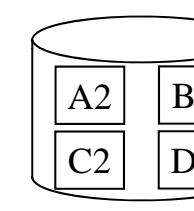

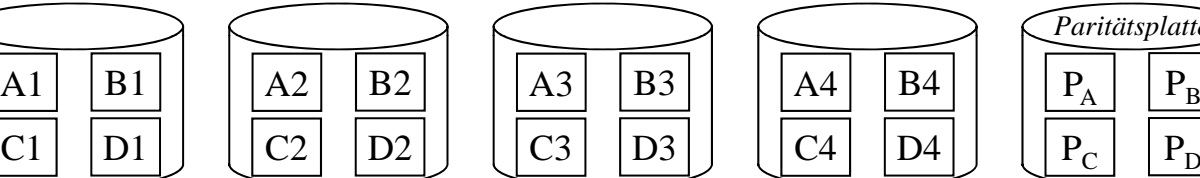

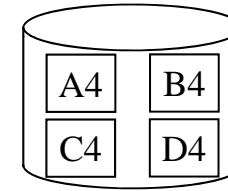

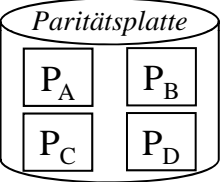

- Nachteil: jede Schreiboperation muss auf Paritätsplatte zugreifen

### Speichermedien (cont.)

- RAID 5
	- Striping blockweise (wie RAID 4)
	- Verteilung der Paritätsinformationen auf alle Platten

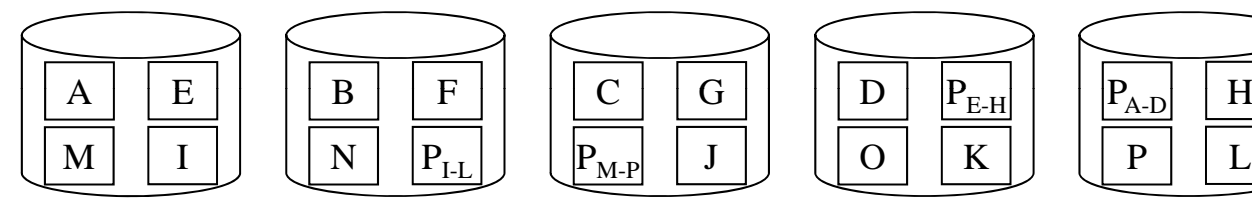

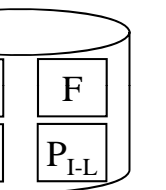

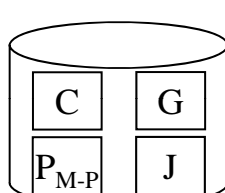

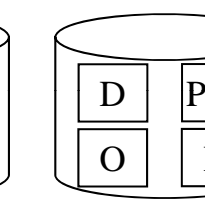

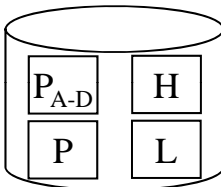

- Damit ist der Flaschenhals der Paritätsplatte beseitigt
- Schreibeoperationen setzt aber nach wie vor die Neuberechnung und das Ablegen des neuen Paritätsblocks voraus
- ACHTUNG: Paritätsblock  $P<sub>x</sub>$  kann nur ein Fehler in den Daten X korrigieren!

# 5.1 Einleitung

### Speichermedien (cont.)

- Abschließende Bemerkungen
	- Wahl des RAID-Levels hängt vom Anwendungsprofil ab (z.B. Anteil der Leseoperationen im Vergleich zu Schreiboperationen)
	- Kommerzielle RAID-System erlauben typischerweise eine flexible Konfiguration
	- Viele DBS unterstützen Striping von Tupeln auf unterschiedliche Platten auch ohne Einsatz von RAID-Systemen
	- Trotz der Fehlertoleranz von RAID-Systemen ist der Einsatz von Recovery-Techniken (Kapitel 4) wichtig

### Der DB-Puffer

- Operationen auf den Daten im Hauptspeicher (DB-Puffer)
	- Seiten, die bearbeitet werden, müssen von der Platte in den Puffer übertragen werden
		- Puffergröße begrenzt => Seiten müssen verdrängt werden
		- Puffer-Verdrängungsstrategien (Steal/No Steal) und Einbringungsstrategien (update-in-place) => Kapitel 4
		- Ersetzungsstrategie, Prinzip der Lokalität => Prozessverwaltung im BS
	- Schematisch:

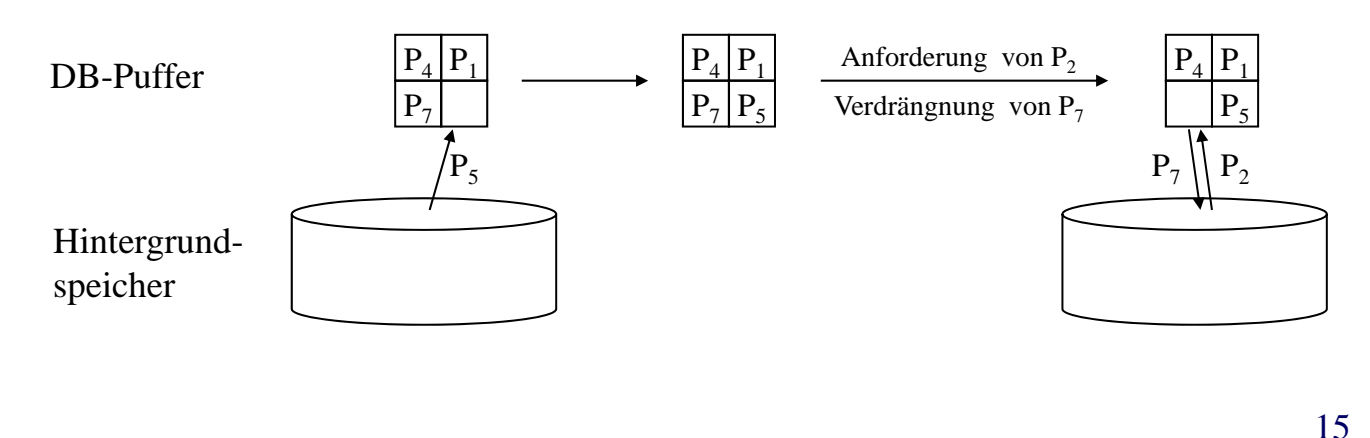

# 5.1 Einleitung

### Abbildung von Relationen auf den HGSP

- Typischerweise umfasst eine Relation mehrere Seiten
- Diese werden zu einer Datei zusammengefasst
- Tupel nicht über mehrere Seiten verteilen, sonst:
	- Geschwindigkeitsverlust beim Zugriff (WARUM?)
	- Synchronisation und Recovery aufwändiger (WARUM?)
- Jede Seite enthält interne Datensatztabelle
- Tupel-Identifikator (TID): Seitennummer+Tabelleneintrag

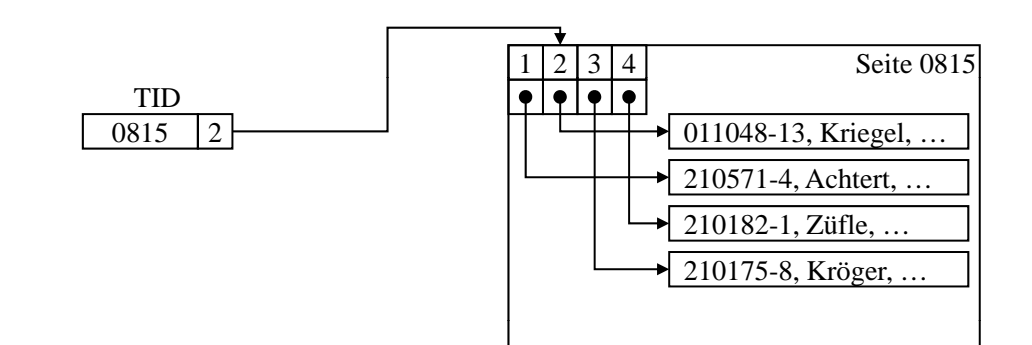

Abbildung von Relationen auf den HGSP (cont.)

• Interne Reorganisation (z.B. Tupel von Achtert vergrößert sich)

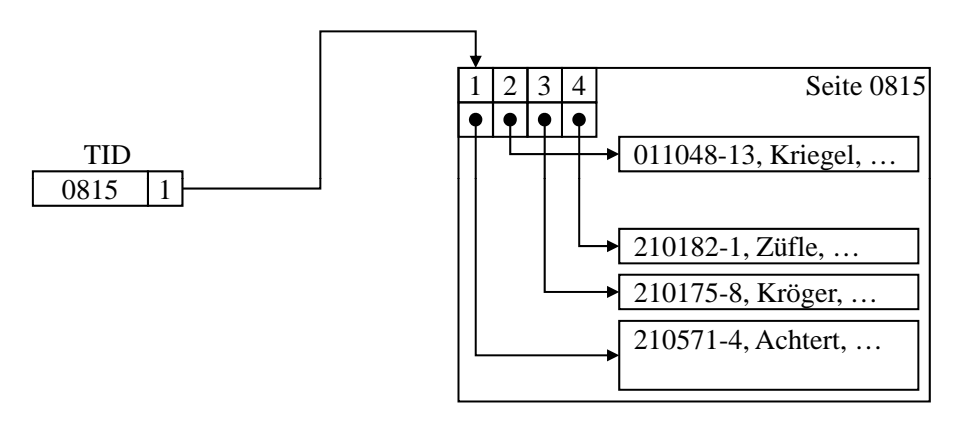

- Dank der Seiteninternen Tabelle bleiben alle Verweise (insbesondere auch die TID) gültig

## 5.1 Einleitung

Abbildung von Relationen auf den HGSP (cont.)

• Verdrängung eines Tupels von einer Seite (z.B. Tupel von Achtert vergrößert sich weiter)

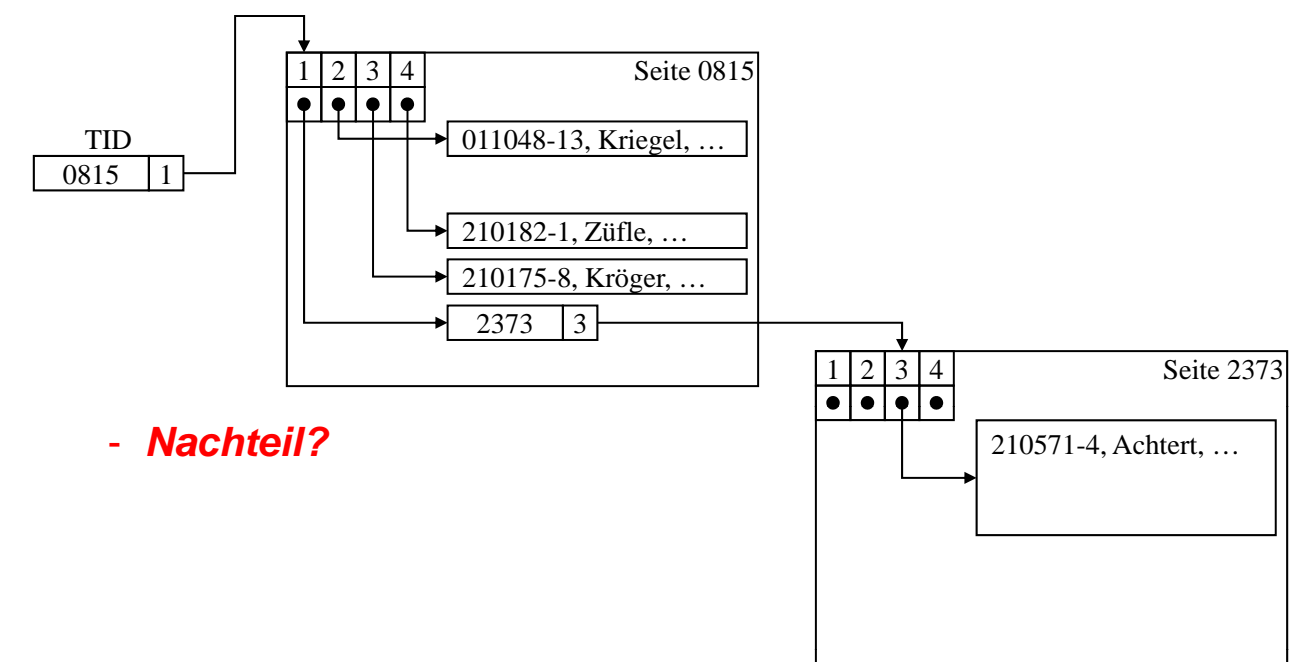

### Anfragebearbeitung

- Zu bearbeitende Seiten müssen vom HGSP in den DB-Puffer geladen werden
- Problem: Verwaltung der Daten auf einem Speichermedium sequentiell
	- Zeitaufwand für Bearbeitung einer Suchanfrage: O(*n*)

(im ungünstigsten Fall alle *n* Datensätze durchsuchen)

- Wird ein bestimmter Datensatz anhand eines Suchkriteriums gesucht, kann über eine Indexstruktur eine aufwändige Suche vermieden werden
- Der Index erlaubt es, die Position des Datensatzes innerhalb des Mediums schnell zu bestimmen.

# 5 Anfragebearbeitung

### Übersicht

5.1 Einleitung

#### 5 2 Indexstrukturen 5.2 Indexstrukturen

- 5 3 Grundlagen der Anfrageoptimierung 5.3 Grundlagen der
- 5 4 Logische Anfrageoptimierung 5.4 Logische
- 5.5 Kostenmodellbasierte Anfrageoptimierung 5.5 Kostenmodellbasierte
- 5.6 Implementierung der Joinoperation

## 5.2 Indexstrukturen

### Aufbau baumartiger Indexstrukturen

- Baumartige Indexstrukturen bestehen üblicherweise aus Directoryund Datenseiten:
	- Die eigentlichen physischen Datensätze werden in den **Datenseiten** gespeichert (Blattknoten des Baums).
	- Die **Directoryseiten** sind die inneren Knoten des Baums und speichern die Directory-Einträge, die aus aggregierten Zugriffsinformationen bestehen und die Navigation im Baum ermöglichen.

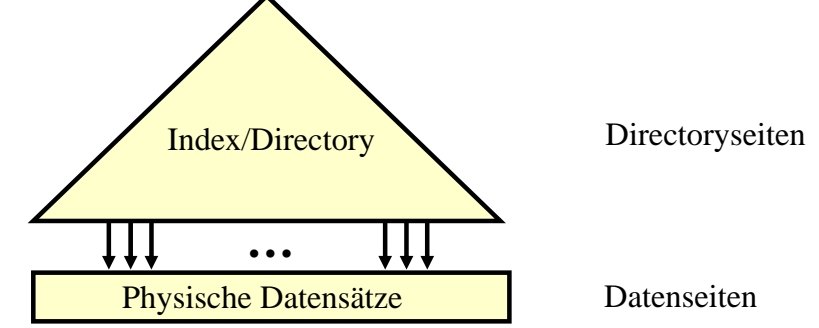

#### 21

### 5.2 Indexstrukturen

### Beispiel B+-Baum

- Erweiterung des B-Baums (vgl. Vorlesungen Effiziente Algorithmen, Index- und Speicherstrukturen)
	- Datenelemente nur in den Blattknoten speicheren
	- Innere Knoten enthalten lediglich Schlüssel
- B<sup>+</sup>-Baum für die Zeichenketten:

*An, And, Certain, For, From, Which, With*

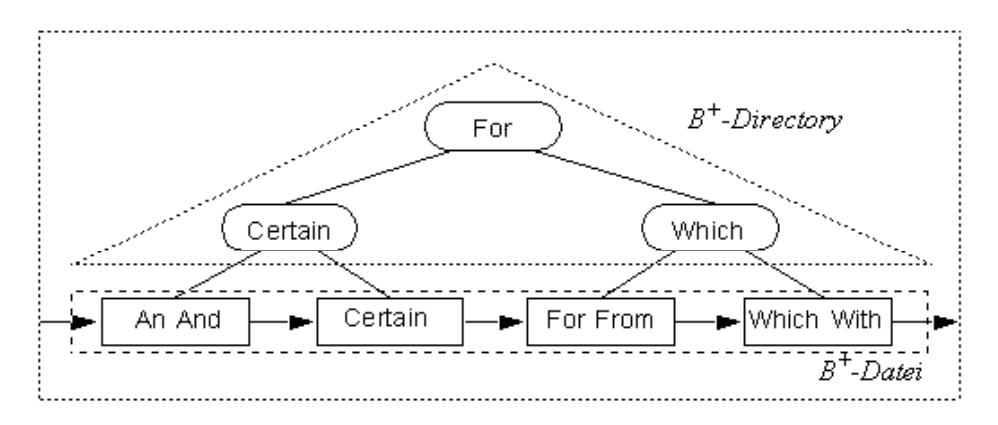

### 5.2 Indexstrukturen

### Modellierung der I/O-Kosten

- In DBS sind zwei verschiedene I/O-Zugriffsmuster vorherrschend:
	- *Sequentielles Lesen* einer großen Datei (Verarbeitung von Relationen ohne Index)
	- *Wahlfreies Lesen* von Blöcken konstanter Größe, wobei die einzelnen Blöcke an wahlfreien Positionen beginnen (Verarbeitung von Relationen mit Hilfe eines Index)
- Seien

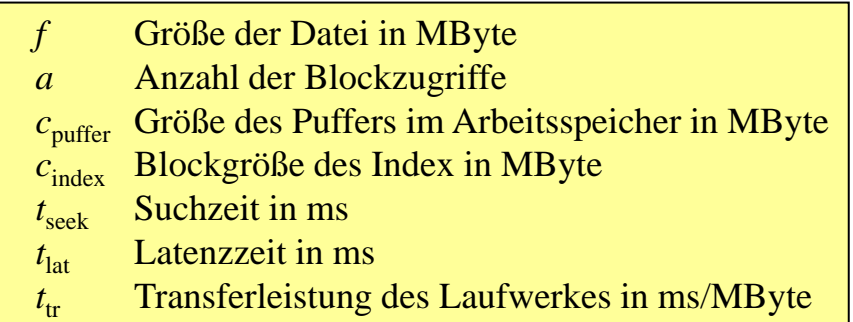

### 5.2 Indexstrukturen

### Modellierung der I/O-Kosten (cont.)

- **Sequentielles Lesen Sequentielles**
	- Da der Arbeitsspeicher begrenzt ist, erfolgt das sequentielle Lesen einer Datei in einzelnen Blöcken, die zwischen den I/O-Aufträgen verarbeitet werden:
		- Bei der ersten Leseoperation wird der Schreib-/Lesekopf auf die entsprechende Position gesetzt.
		- Bei jeder weiteren Leseoperation fallen nur noch Latenzzeit und Transferzeit an.

$$
t_{scan} = t_{seek} + f \cdot t_{tr} + \left[ \frac{f}{c_{puffer}} \right] \cdot t_{lat}
$$

- Meist wählt man den Puffer so groß, dass die Transferzeit pro Leseoperation wesentlich höher als die Latenzzeit ist. In diesem Fall können Latenz- und Suchzeit vernachlässigt werden:

$$
t_{scan} \approx f \cdot t_{tr}
$$

## 5.2 Indexstrukturen

### Modellierung der I/O-Kosten (cont.)

- **Wahlfreies Lesen Wahlfreies**
	- Bei wahlfreien Zugriffen fallen bei jedem Auftrag sowohl Transferzeit. Latenzzeit als auch Suchzeit an:

 $t_{random} = (t_{seek} + t_{lat} + c_{index} \cdot t_{tr}) \cdot a$ 

- Verglichen mit der scanbasierten Verarbeitung ist die Größe  $c_{index}$  einer Transfereinheit hier nicht durch den zur Verfügung stehenden Arbeitsspeicher, sondern durch die Blockgröße des Indexes vorgegeben (und typischerweise wesentlich kleiner, z.B. 4-8 KBytes).

## 5.2 Indexstrukturen

#### Wahlfreier vs. sequentieller Zugriff

- Ein sequentieller Zugriff auf n Datenblöcke ist in etwa n-mal schneller als *n* nacheinander ausgeführte wahlfreie Zugriffe auf die Datenblöcke (für große *n*)
- Transferraten wachsen schneller als Zugriffsraten => Verhältnis wahlfreier zu sequentieller Zugriff verschlechtert sich
- Folgende Maßnahmen sind deshalb wichtig:
	- *Große Blöcke*: Die Wahl größerer Transfereinheiten verbessert das Verhältnis
	- *Clusterbildung der Daten*: Die Daten sollten von einer Indexstruktur so in Blöcken abgelegt werden, dass mit großen Blöcken in möglichst wenigen Zugriffen möglichst viele nützliche Daten übertragen werden

# 5 Anfragebearbeitung

### Übersicht

- 5.1 Einleitung
- 5 2 Indexstrukturen 5.2 Indexstrukturen
- 5 3 Grundlagen der Anfrageoptimierung 5.3 Grundlagen der
- 5 4 Logische Anfrageoptimierung 5.4 Logische
- 5.5 Kostenmodellbasierte Anfrageoptimierung 5.5 Kostenmodellbasierte
- 5.6 Implementierung der Joinoperation

# 5.3 Grundlagen der Anfrageoptimierung

### Aufgabe der Anfragebearbeitung

• Übersetzung der *deklarativen* Anfrage in einen effizienten, *prozeduralen* Auswertungsplan

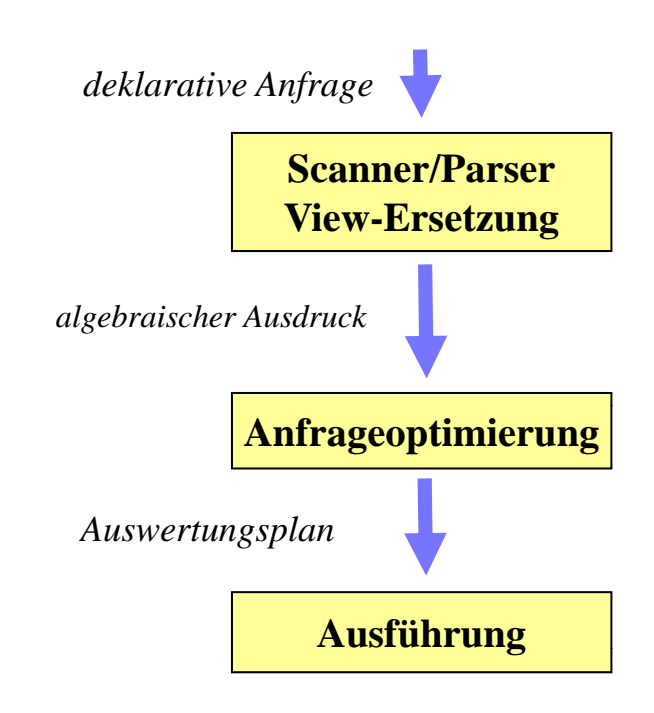

### 5.3 Grundlagen der Anfrageoptimierung

### Kanonischer Auswertungsplan

*SELECT*  $A_1$ ,  $A_2$ *FROM*  $R_1, R_2$ *WHERE*  $B_1$  *AND*  $B_2$ 

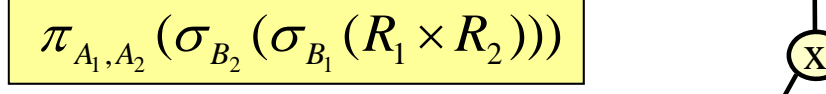

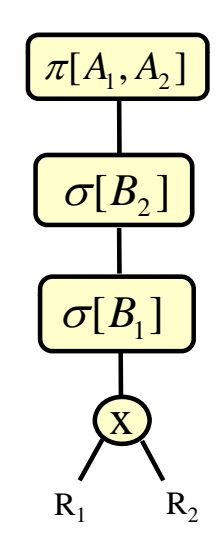

- 1. Bilde das kartesische Produkt der Relationen  $R_1, R_2$
- 2. Führe Selektionen mit den Bedingungen B<sub>1</sub>, B<sub>2</sub> durch.
- 3. Projiziere die Ergebnis-Tupel auf die erforderlichen Attribute  $A_1, A_2$

29

### 5.3 Grundlagen der Anfrageoptimierung

#### Logische vs. physische Anfrageoptimierung

- Optimierungstechniken, die den Auswertungsplan umbauen (d.h. die Reihenfolge der Operatoren verändern), werden als **logische Anfrageoptimierung** bezeichnet.
- Unter **physischer Anfrageoptimierung** versteht man z.B. die Auswahl einer geeigneten Auswertungsstrategie für die Join-Operation oder die Entscheidung, ob für eine Selektionsoperation ein Index verwendet wird oder nicht und wenn ja, welcher (bei unterschiedlichen Alternativen). Es handelt sich also um die Auswahl eines geeigneten Algorithmus für jede Operation im Auswertungsplan.

### 5.3 Grundlagen der Anfrageoptimierung

#### Regel- vs. kostenbasierte Anfrageoptimierung

- Es gibt zahlreiche Regeln (Heuristiken), um die Reihenfolge der Operatoren im Auswertungsplan zu modifizieren und so eine Performanz-Verbesserung zu erreichen, z.B.:
	- Push Selection: Führe Selektionen möglichst frühzeitig (vor Joins) aus
	- Elimination leerer Teilbäume
	- Erkennen gemeinsamer Teilbäume
- Optimierer, die sich ausschließlich nach diesen starren Regeln richten, nennt man **regelbasierte** oder auch **algebraische Optimierer**.

### 5.3 Grundlagen der Anfrageoptimierung

#### Regel-/kostenbasierte Optimierung (cont.)

- Optimierer, die zusätzlich zu den starren Regeln die voraussichtliche Performanz der Auswertungspläne ermitteln und den leistung sfähig sten Plan auswählen, werden als **kostenbasierte** oder auch (irreführend) **nicht-algebraische Optimierer** bezeichnet.
- Die Vorgehensweise kostenbasierter Anfrageoptimierer ist meist folgende:
	- Generiere einen initialen Plan (z.B. Standardauswertungsplan)
	- Schätze die bei der Auswertung entstehenden Kosten
	- Modifiziere den aktuellen Plan gemäß vorgegebener Heuristiken
	- Wiederhole die Schritte 2 und 3 bis ein Stop-Kriterium erreicht ist
	- Gib den besten erhaltenen Plan aus